Coord. de Análises e Projeções Financeiras (CAPF)

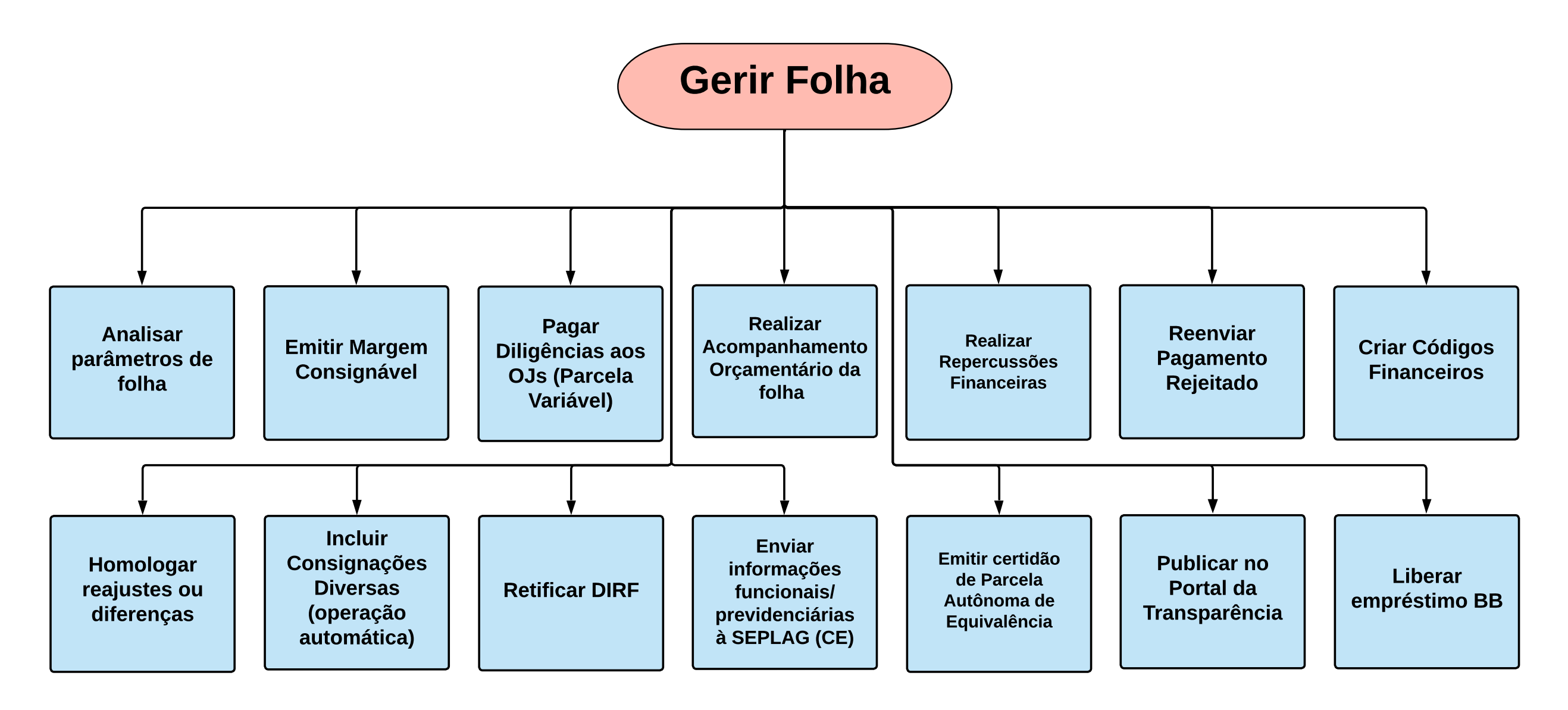